# **ultimate SharePoint migration checklist** The

**ShareGate:** 

# **Contents**

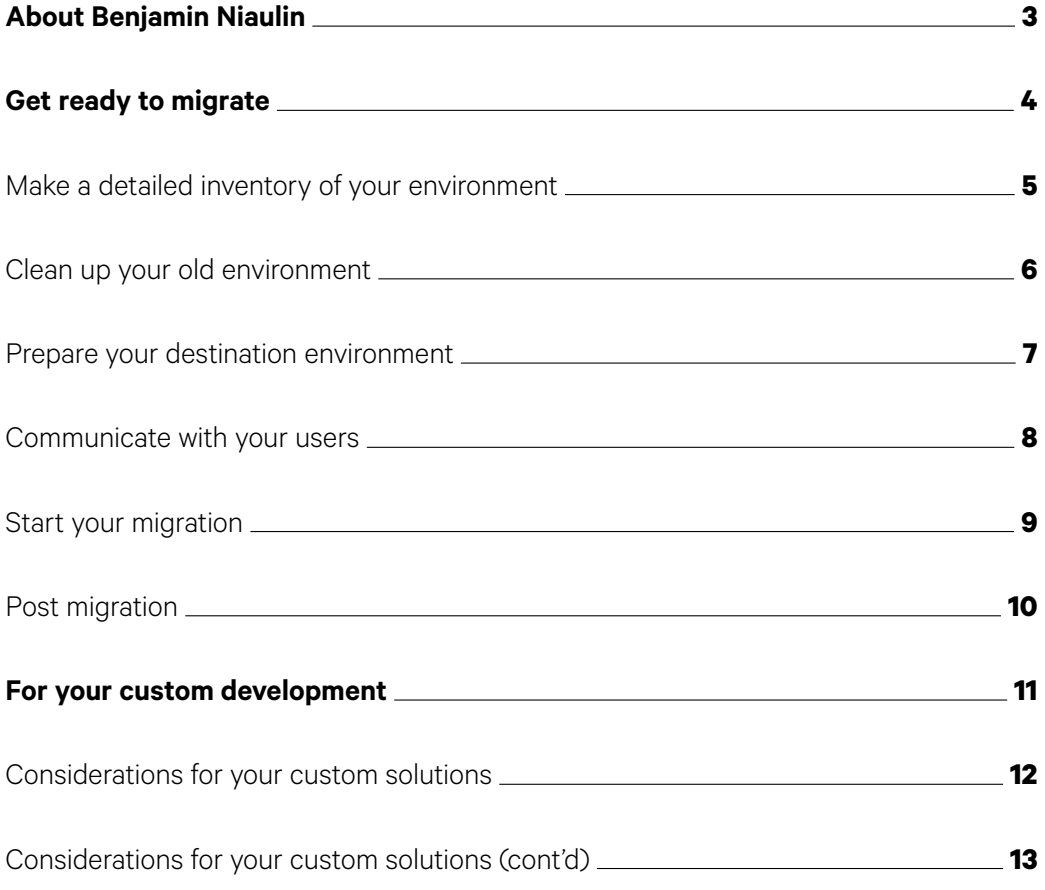

<span id="page-2-0"></span>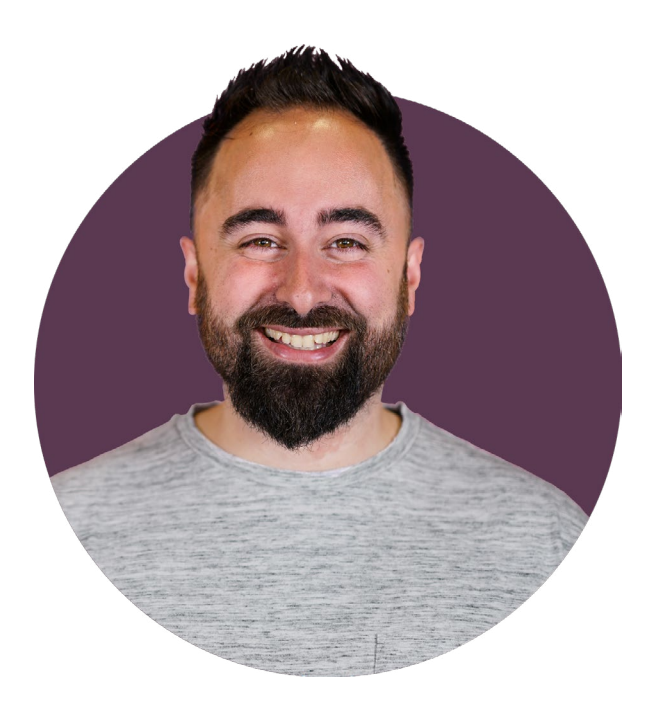

# About **Benjamin Niaulin**

Benjamin Niaulin is an Office Servers and Services MVP, recognized as one of the Top 25 SharePoint influencers in 2014 and 2nd for Office 365 in 2015. Being a Microsoft Certified Trainer since 2008 has allowed him to become proficient in simplifying complex technologies, making him an expert in SharePoint & Office 365 vulgarization. He's spoken at over 200 conferences around the world.

[Follow him on Twitter](https://twitter.com/bniaulin) **@bniaulin**

# <span id="page-3-0"></span>**Get ready to migrate**

Depending on what you're planning to do, migrating to SharePoint can be a difficult task. More often than not, though, the actual migration is the easiest part. What causes headaches is trying to make sure you've thought of everything prior to migrating.

That's why we've developed a convenient checklist to guide you through the process. Whether you're migrating from a previous version of SharePoint, going to Office 365, or even simply moving files in from your File Shares, this migration checklist will be very helpful.

### <span id="page-4-0"></span>**Make a detailed inventory of your environment**

By having a detailed inventory of everything you have, you'll be able to make better decisions and estimates on the effort of the migration. The more information you have, the easier it will be to plan and respect your migration deadlines.

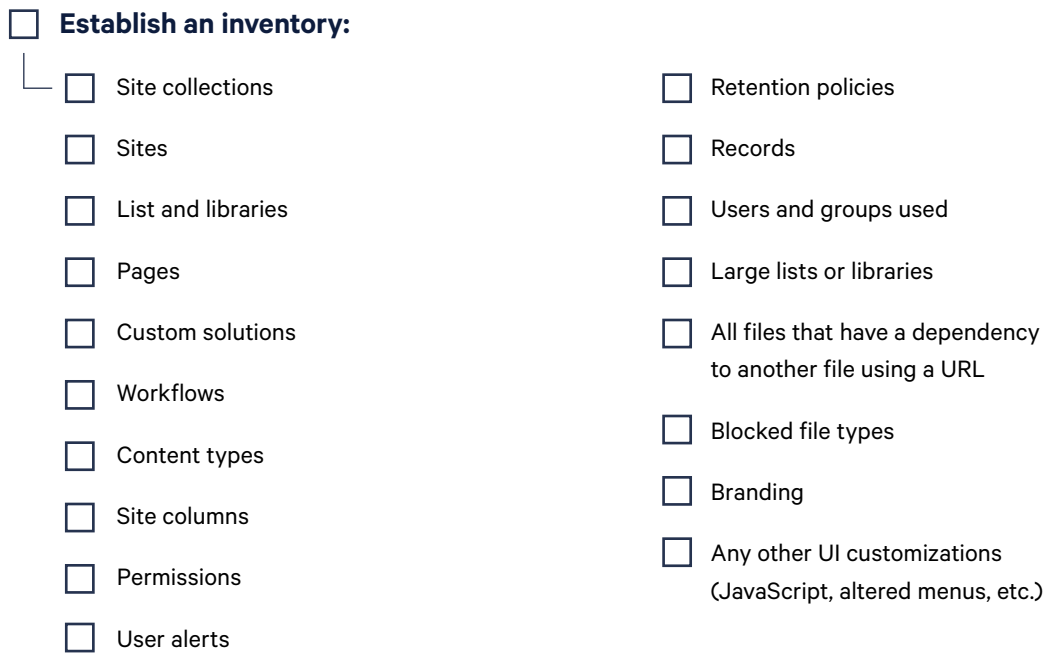

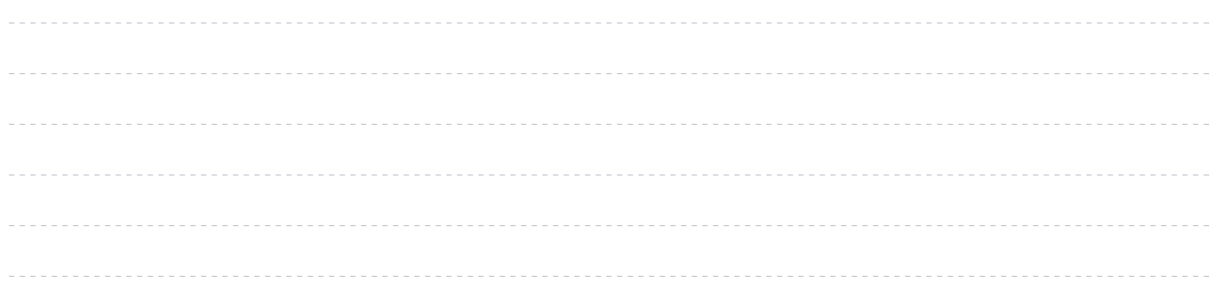

### <span id="page-5-0"></span>**Clean up your old environment**

SharePoint is all about helping people build what they need to get the work done, but it doesn't mean you still need everything today. Take the time to find, remove and reorganize things in your environment.

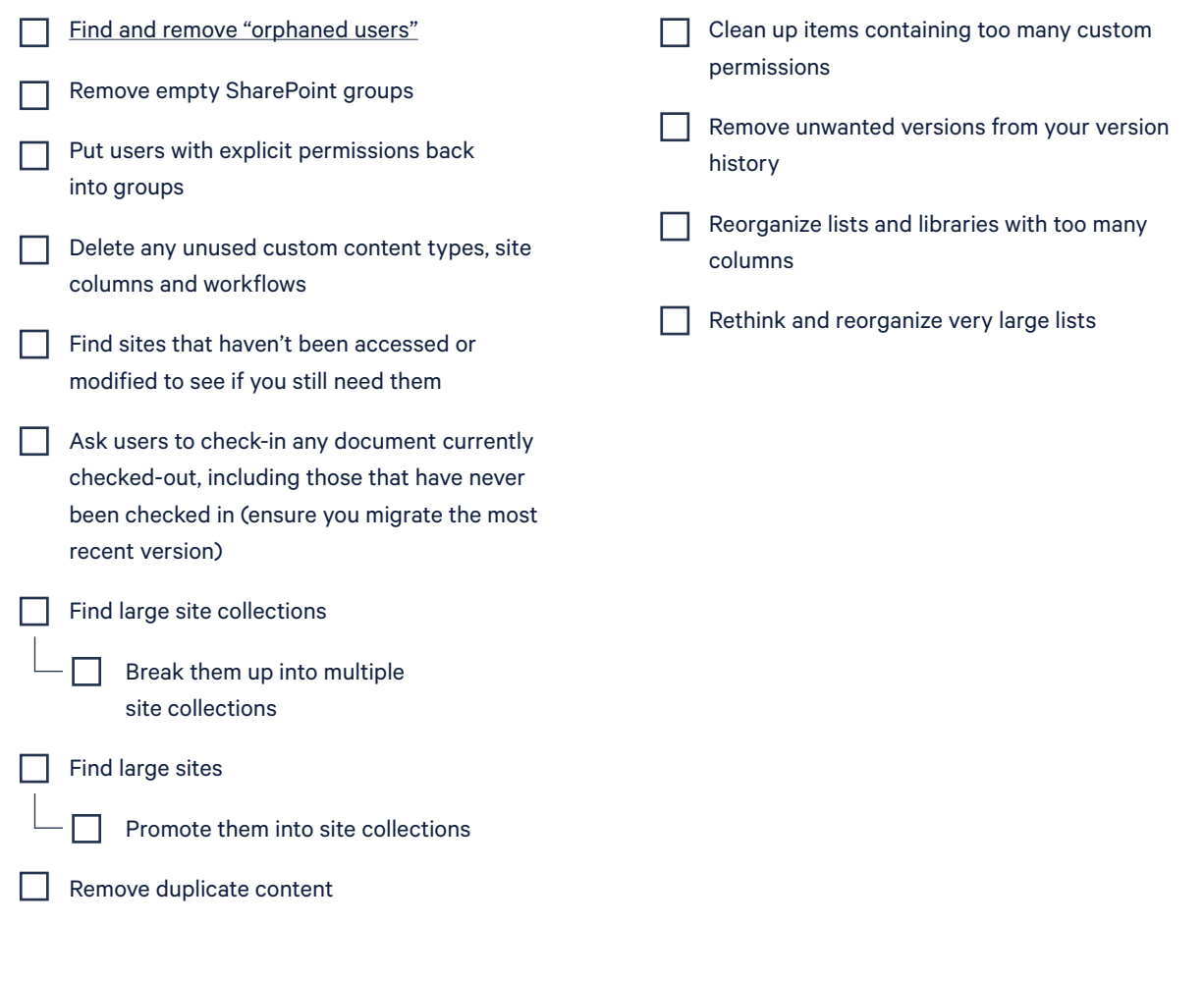

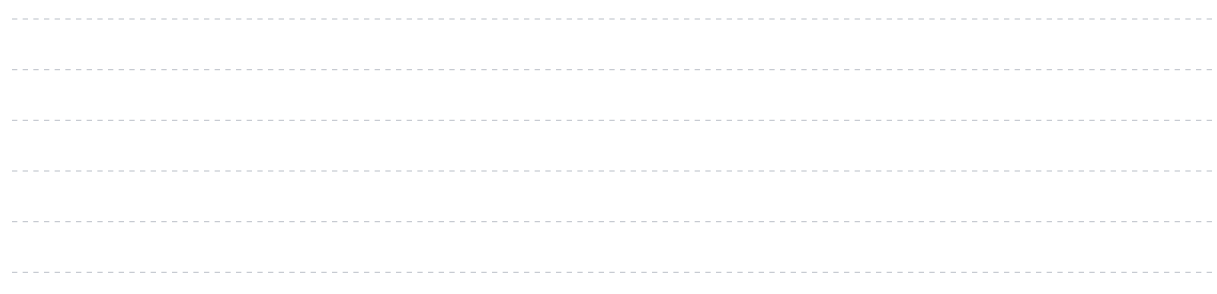

### <span id="page-6-0"></span>**Prepare your destination environment**

A migration is the best time to wipe the slate clean and start over. Make sure you take the time to plan and structure your new home according to your needs. You might not get the chance again for a long time.

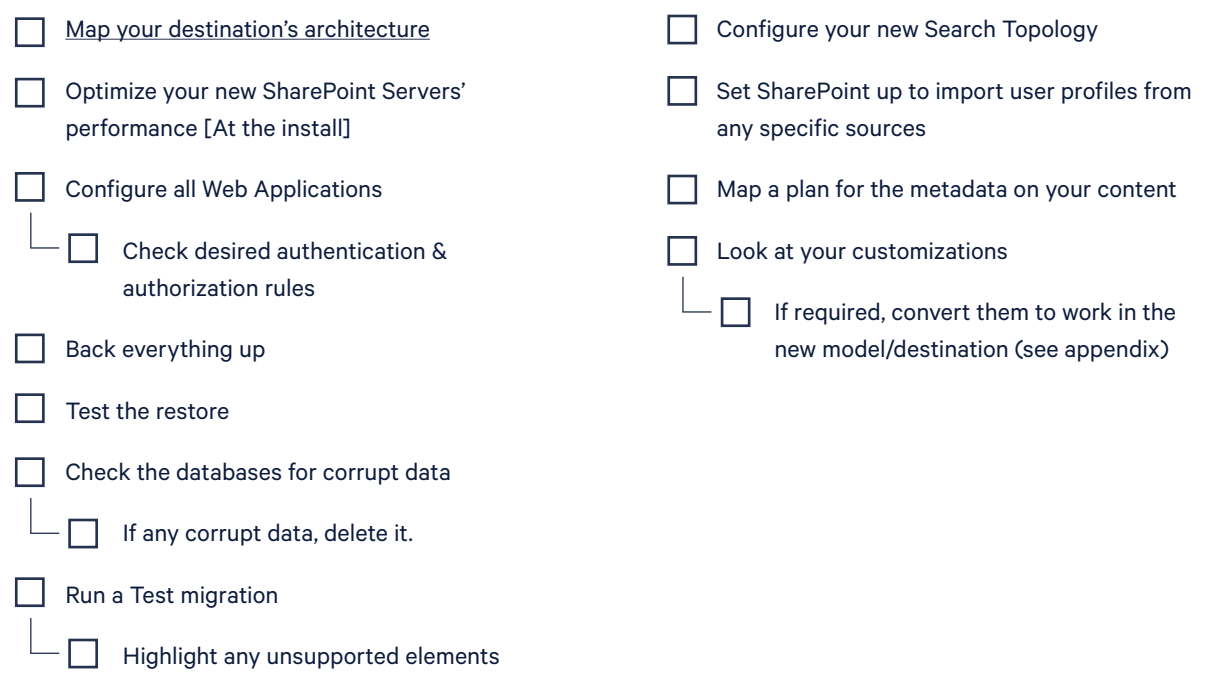

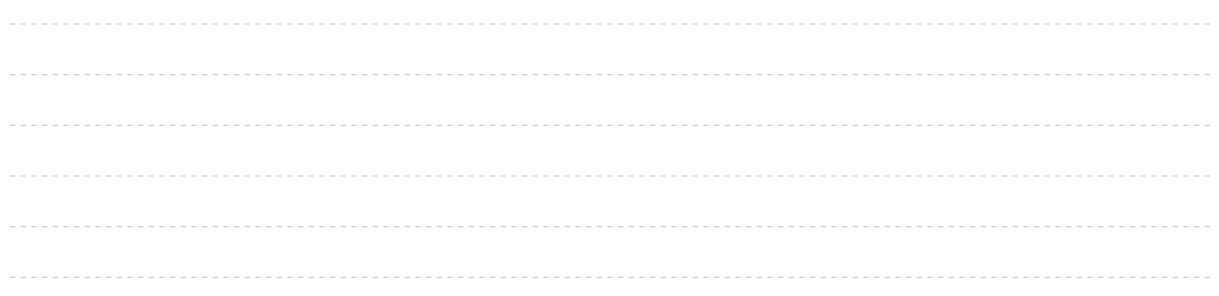

### <span id="page-7-0"></span>**Communicate with your users**

Your biggest challenge for the migration is bringing change to your users. For this to be successful, you'll need to make sure they know what's going on and why it's happening.

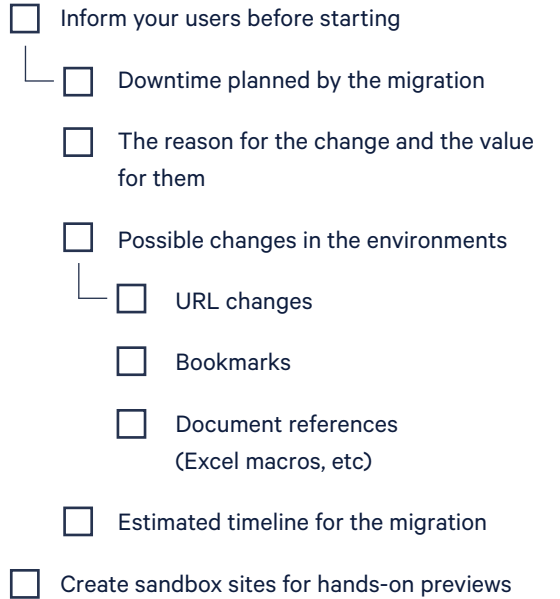

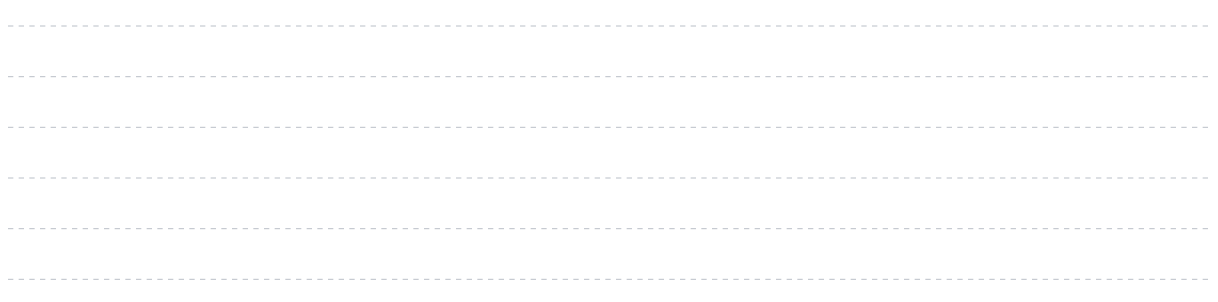

### <span id="page-8-0"></span>**Start your migration**

The actual migration effort shouldn't be too complicated if you followed the previous steps. It comes down to moving, and dealing with, anything that pops up that didn't show up during testing.

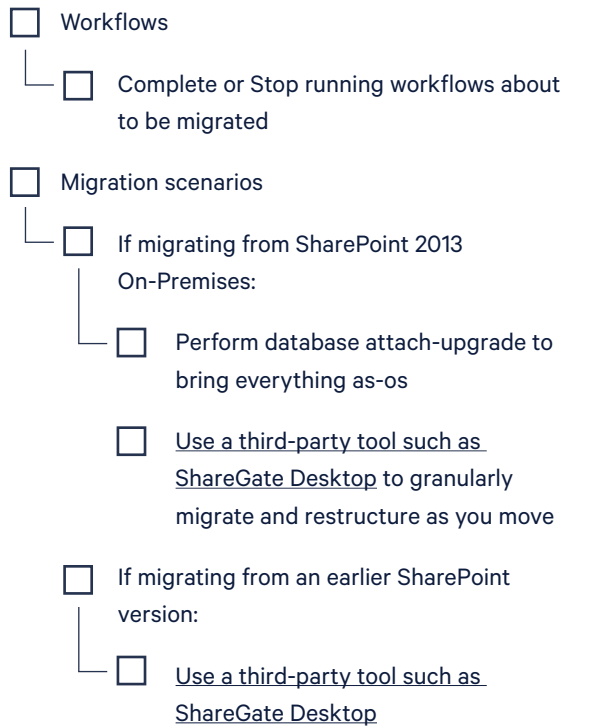

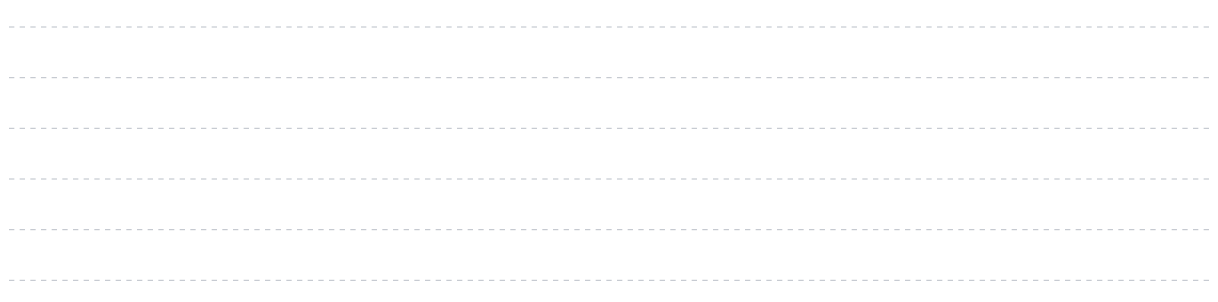

## <span id="page-9-0"></span>**Post migration**

Before you swing open the doors and let everyone into your SharePoint, make sure everything is ready for them.

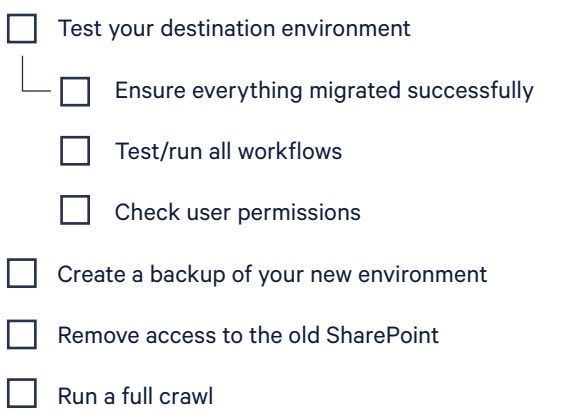

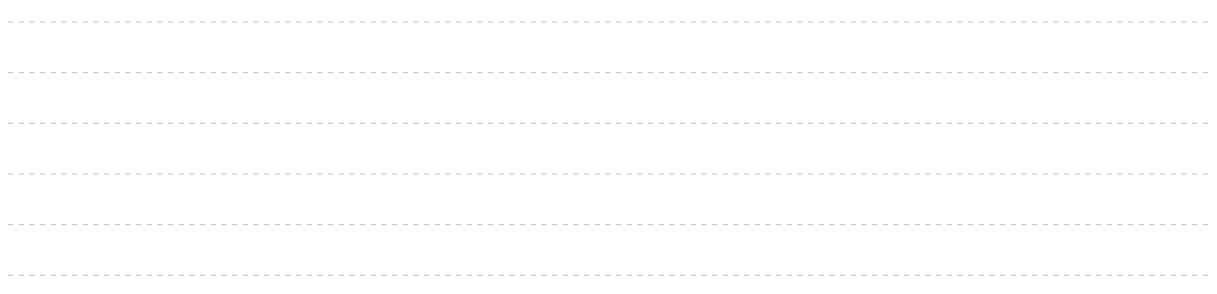

# <span id="page-10-0"></span>**For your custom development**

From **Erwin Van Hunen** Microsoft MVP and Microsoft Cerfitied Master working at Rencore.

As a product owner for transformation tooling, Erwin helps customers migrate from on-premises solutions to the new add-in model for SharePoint.

Additionally, Erwin is also a core member of the Office 365 Patterns and Practice team, and a regular speaker at SharePoint conferences around the world. He is one of the organizers of SharePoint Saturday Stockholm, the largest SharePoint focused conference in Scandinavia.

<span id="page-11-0"></span>Create an inventory of your customizations. Take a look at what needs to be migrated. A migration is often the perfect time to identify what you don't need anymore, and leave it there. Also, make sure you have a good overview of what you have in your sites (WSP, Sandbox, etc), and if one depends on another. Map it out to be sure to deploy everything in the right order at the destination.

Are you running any Farm Solutions? The good news is that they still work in SharePoint 2016. However, Microsoft recommends you stop using them. Also, they can't be deployed to Office 365. If you do migrate them, open the WSP and change the target deployment.

Do you have any Sandbox Solutions? They still work in SharePoint 2016, but as with Farm Solutions, they recommend you to stay away from them. Instead, look at the artifacts within, and convert them to provisioning in the add-in mode. If you are going to Office 365, though Sandbox Solutions will continue to work, those with Code will not.

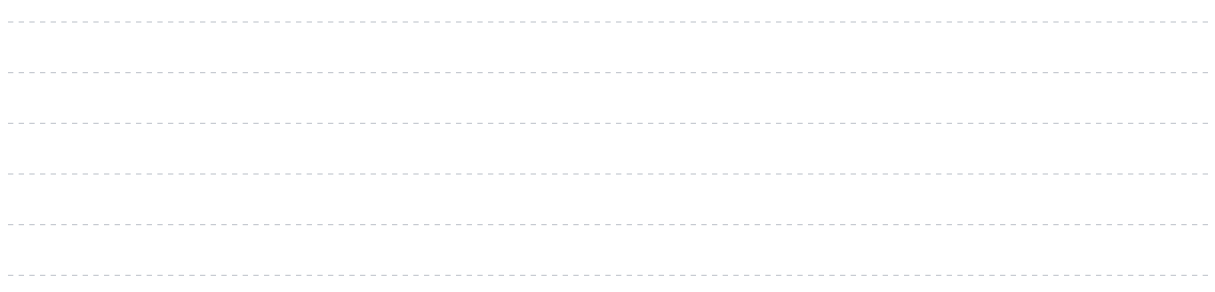

#### <span id="page-12-0"></span>**Pain Points when migration to Office 365:**

- Converting any Web Parts you developed to Add-Ins may prove to be difficult.
- <sup>o</sup> If you've built Timer Jobs, there is no real solution when going Online. You'll have to find new solutions that give you the same result.
- Event Receivers: you'll also need to find a way to host them somewhere, and rewrite them to continue getting the same result you used to.
- You may need to reconsider how you deploy your declarative artifacts. You may need to do this using an Azure Web App, PowerShell, etc.
- Custom Fields is something you should stay away from. Instead, see if Display Templates can help you display content the way you wanted it, instead of creating a new field for it.
- Depending on your migration method, item IDs in lists and libraries will change during the move. If you are using them in your logic you will need to take that into account.

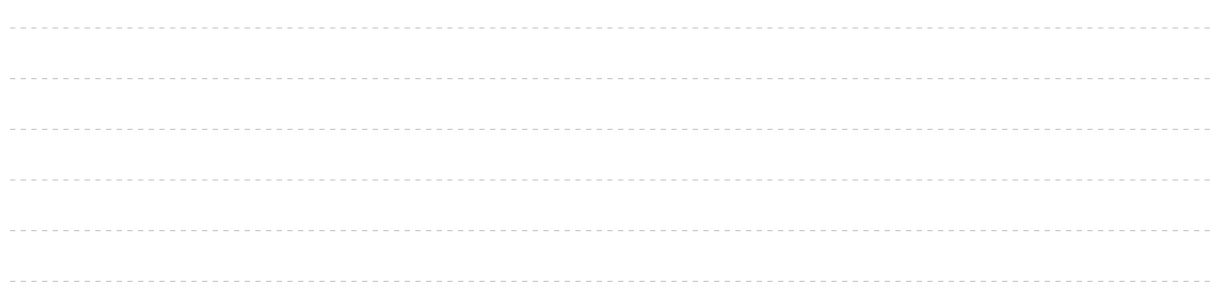

# **ShareGate:**

Every business will eventually move to the cloud and adapt to it. That's a fact. ShareGate helps with that. Our products help IT professionals worldwide migrate their business to the cloud, increase cloud adoption while reducing sprawl, and control cloud costs.

[www.sharegate.com](http://www.sharegate.com)